## Package 'atmopt'

October 28, 2018

Type Package

Title Analysis-of-Marginal-Tail-Means

Version 0.1.0

Author Simon Mak

Maintainer Simon Mak <smak6@gatech.edu>

Description Provides functions for implementing the Analysis-of-marginal-Tail-

Means (ATM) method, a robust optimization method for discrete black-box optimization. Technical details can be found in Mak and Wu  $(2018+)$  <arXiv:1712.03589>. This work was supported by USARO grant W911NF-17-1-0007.

License GPL  $(>= 2)$ 

Encoding UTF-8

LazyData true

Imports DoE.base, hierNet, gtools

RoxygenNote 6.0.1

NeedsCompilation no

Repository CRAN

Date/Publication 2018-10-28 22:30:07 UTC

## R topics documented:

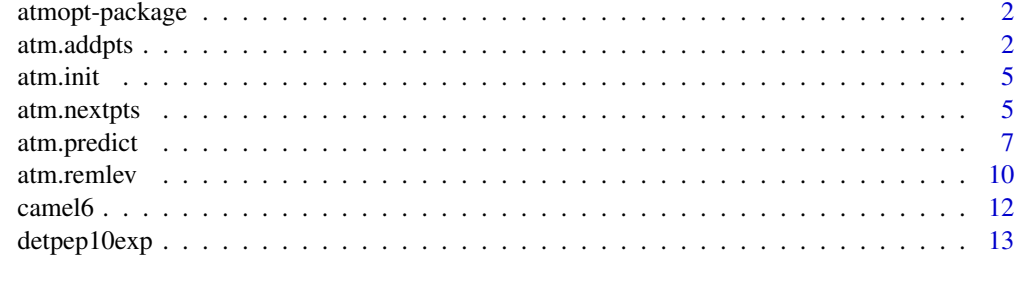

**Index** and the contract of the contract of the contract of the contract of the contract of the contract of the contract of the contract of the contract of the contract of the contract of the contract of the contract of th

1

<span id="page-1-0"></span>

#### Description

The 'atmopt' package provides functions for implementing the ATM optimization method in Mak and Wu (2018+) <arXiv:1712.03589>.

#### Details

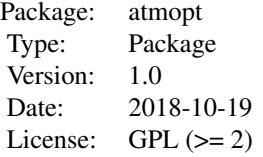

The 'atmopt' package provides functions for implementing the Analysis-of-marginal-Tail-Means (ATM) method in Mak and Wu (2018+). ATM is a robust method for discrete, black-box optimization, where function evaluations are expensive and limited.

#### Author(s)

Simon Mak

Maintainer: Simon Mak <smak6@gatech.edu>

#### References

Mak, S. and Wu, C. F. J. (2018+). Analysis-of-marginal-Tail-Means (ATM): a robust method for discrete black-box optimization. Under review.

atm.addpts *Add new data for ATM*

### Description

atm.addpts adds new data into an ATM object.

#### Usage

atm.addpts(atm.obj,des.new,obs.new)

#### atm.addpts 3

#### Arguments

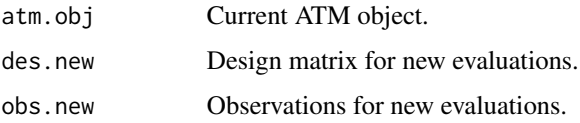

```
## Not run:
####################################################
# Example 1: detpep10exp (9-D)
####################################################
nfact <- 9 #number of factors
ntimes <- floor(nfact/3) #number of "repeats" for detpep10exp
lev <- 4 #number of levels
nlev <- rep(lev,nfact) #number of levels for each factor
nelim <- 3 #number of level eliminations
fn <- function(xx){detpep10exp(xx,ntimes,nlev)} #objective to minimize (assumed expensive)
#initialize objects
# (predicts & removes levels based on tuned ATM percentages)
fit.atm <- atm.init(nfact,nlev)
#initialize sel.min object
# (predicts minimum using smallest observed value & removes levels with largest minima)
fit.min <- atm.init(nfact,nlev)
#Run for nelim eliminations:
res.atm <- rep(NA,nelim) #for ATM results
res.min <- rep(NA,nelim) #for sel.min results
for (i in 1:nelim){
  # ATM updates:
  new.des <- atm.nextpts(fit.atm) #get design points
  new.obs <- apply(new.des,1,fn) #sample function
  fit.atm <- atm.addpts(fit.atm,new.des,new.obs) #add data to object
  fit.atm <- atm.predict(fit.atm) #predict minimum setting
  idx.atm <- fit.atm$idx.opt
  res.atm[i] <- fn(idx.atm)
  fit.atm <- atm.remlev(fit.atm) #removes worst performing level
  # sel.min updates:
  new.des <- atm.nextpts(fit.min) #get design points
  new.obs <- apply(new.des,1,fn) #sample function
  fit.min <- atm.addpts(fit.min,new.des,new.obs) #add data to object
 fit.min <- atm.predict(fit.min, alphas=rep(0,nfact)) #find setting with smallest observation
  idx.min <- fit.min$idx.opt
  res.min[i] <- fn(idx.min)
  #check: min(fit.min$obs.all)
  fit.min <- atm.remlev(fit.min) #removes worst performing level
```

```
res.atm
res.min
#conclusion: ATM finds better solutions by learning & exploiting additive structure
####################################################
# Example 2: camel6 (24-D)
####################################################
nfact <- 24 #number of factors
ntimes <- floor(nfact/2.0) #number of "repeats" for camel6
lev \leq 4nlev <- rep(lev,nfact) #number of levels for each factor
nelim <- 3 #number of level eliminations
fn <- function(xx){camel6(xx,ntimes,nlev)} #objective to minimize (assumed expensive)
#initialize objects
# (predicts & removes levels based on tuned ATM percentages)
fit.atm <- atm.init(nfact,nlev)
#initialize sel.min object
# (predicts minimum using smallest observed value & removes levels with largest minima)
fit.min <- atm.init(nfact,nlev)
#Run for nelim eliminations:
res.atm <- rep(NA,nelim) #for ATM results
res.min <- rep(NA,nelim) #for sel.min results
for (i in 1:nelim){
 # ATM updates:
 new.des <- atm.nextpts(fit.atm) #get design points
 new.obs <- apply(new.des,1,fn) #sample function
 fit.atm <- atm.addpts(fit.atm,new.des,new.obs) #add data to object
 fit.atm <- atm.predict(fit.atm) #predict minimum setting
 idx.atm <- fit.atm$idx.opt
 res.atm[i] <- fn(idx.atm)
 fit.atm <- atm.remlev(fit.atm) #removes worst performing level
 # sel.min updates:
 new.des <- atm.nextpts(fit.min) #get design points
 new.obs <- apply(new.des,1,fn) #sample function
 fit.min <- atm.addpts(fit.min,new.des,new.obs) #add data to object
 fit.min <- atm.predict(fit.min, alphas=rep(0,nfact)) #find setting with smallest observation
 idx.min <- fit.min$idx.opt
 res.min[i] <- fn(idx.min)
 #check: min(fit.min$obs.all)
 fit.min <- atm.remlev(fit.min) #removes worst performing level
}
res.atm
res.min
```
#conclusion: ATM finds better solutions by learning & exploiting additive structure

#### <span id="page-4-0"></span>atm.init 5

## End(Not run)

## atm.init *Initializing ATM object*

#### Description

atm.init initialize the ATM object to use for optimization.

## Usage

atm.init(nfact, nlev)

## Arguments

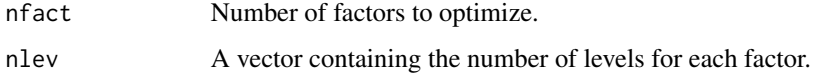

## Examples

nfact <- 9 #number of factors  $lev \leftarrow 4$ nlev <- rep(lev,nfact) #number of levels for each factor fit <- atm.init(nfact,nlev) #initialize ATM object

atm.nextpts *Computes new design points for ATM*

## Description

atm.nextpts computes new design points to evaluate using a randomized orthogonal array (OA).

#### Usage

```
atm.nextpts(atm.obj,reps=NULL)
```
## Arguments

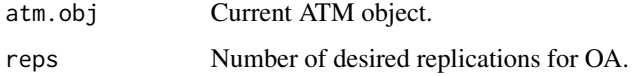

```
## Not run:
####################################################
# Example 1: detpep10exp (9-D)
####################################################
nfact <- 9 #number of factors
ntimes <- floor(nfact/3) #number of "repeats" for detpep10exp
lev <- 4 #number of levels
nlev <- rep(lev,nfact) #number of levels for each factor
nelim <- 3 #number of level eliminations
fn <- function(xx){detpep10exp(xx,ntimes,nlev)} #objective to minimize (assumed expensive)
#initialize objects
# (predicts & removes levels based on tuned ATM percentages)
fit.atm <- atm.init(nfact,nlev)
#initialize sel.min object
# (predicts minimum using smallest observed value & removes levels with largest minima)
fit.min <- atm.init(nfact,nlev)
#Run for nelim eliminations:
res.atm <- rep(NA,nelim) #for ATM results
res.min <- rep(NA,nelim) #for sel.min results
for (i in 1:nelim){
  # ATM updates:
  new.des <- atm.nextpts(fit.atm) #get design points
  new.obs <- apply(new.des,1,fn) #sample function
  fit.atm <- atm.addpts(fit.atm,new.des,new.obs) #add data to object
  fit.atm <- atm.predict(fit.atm) #predict minimum setting
  idx.atm <- fit.atm$idx.opt
  res.atm[i] <- fn(idx.atm)
  fit.atm <- atm.remlev(fit.atm) #removes worst performing level
  # sel.min updates:
  new.des <- atm.nextpts(fit.min) #get design points
  new.obs <- apply(new.des,1,fn) #sample function
  fit.min <- atm.addpts(fit.min,new.des,new.obs) #add data to object
 fit.min <- atm.predict(fit.min, alphas=rep(0,nfact)) #find setting with smallest observation
  idx.min <- fit.min$idx.opt
  res.min[i] <- fn(idx.min)
  #check: min(fit.min$obs.all)
  fit.min <- atm.remlev(fit.min) #removes worst performing level
}
res.atm
res.min
#conclusion: ATM finds better solutions by learning & exploiting additive structure
####################################################
# Example 2: camel6 (24-D)
```
#### <span id="page-6-0"></span>atm.predict 7

```
####################################################
nfact <- 24 #number of factors
ntimes <- floor(nfact/2.0) #number of "repeats" for camel6
lev \leftarrow 4nlev <- rep(lev,nfact) #number of levels for each factor
nelim <- 3 #number of level eliminations
fn <- function(xx){camel6(xx,ntimes,nlev)} #objective to minimize (assumed expensive)
#initialize objects
# (predicts & removes levels based on tuned ATM percentages)
fit.atm <- atm.init(nfact,nlev)
#initialize sel.min object
# (predicts minimum using smallest observed value & removes levels with largest minima)
fit.min <- atm.init(nfact,nlev)
#Run for nelim eliminations:
res.atm <- rep(NA,nelim) #for ATM results
res.min <- rep(NA,nelim) #for sel.min results
for (i in 1:nelim){
  # ATM updates:
  new.des <- atm.nextpts(fit.atm) #get design points
  new.obs <- apply(new.des,1,fn) #sample function
  fit.atm <- atm.addpts(fit.atm,new.des,new.obs) #add data to object
  fit.atm <- atm.predict(fit.atm) #predict minimum setting
  idx.atm <- fit.atm$idx.opt
  res.atm[i] <- fn(idx.atm)
  fit.atm <- atm.remlev(fit.atm) #removes worst performing level
  # sel.min updates:
  new.des <- atm.nextpts(fit.min) #get design points
  new.obs <- apply(new.des,1,fn) #sample function
  fit.min <- atm.addpts(fit.min,new.des,new.obs) #add data to object
 fit.min <- atm.predict(fit.min, alphas=rep(0,nfact)) #find setting with smallest observation
  idx.min <- fit.min$idx.opt
  res.min[i] <- fn(idx.min)
  #check: min(fit.min$obs.all)
  fit.min <- atm.remlev(fit.min) #removes worst performing level
}
res.atm
res.min
#conclusion: ATM finds better solutions by learning & exploiting additive structure
## End(Not run)
```
atm.predict *Predict the minimum setting for ATM*

#### Description

atm.init predicts the minimum setting for an ATM object.

#### Usage

```
atm.predict(atm.obj,alphas=NULL,ntimes=1,nsub=100,prob.am=0.5,prob.pw=1.0,reps=NULL)
```
#### Arguments

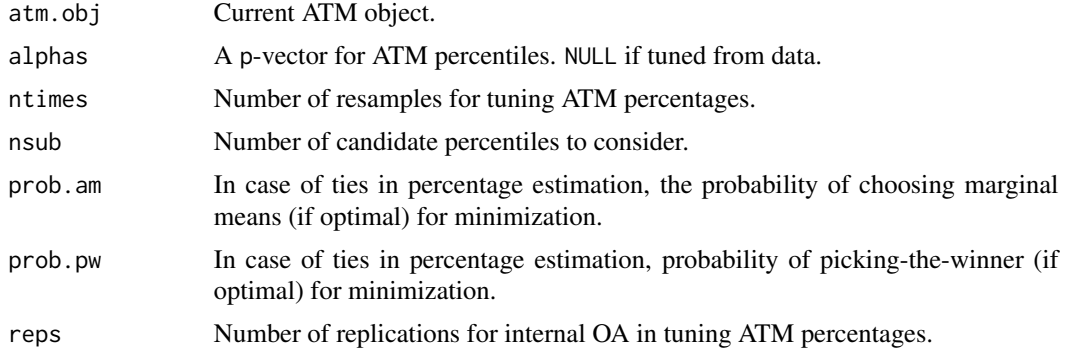

```
## Not run:
####################################################
# Example 1: detpep10exp (9-D)
####################################################
nfact <- 9 #number of factors
ntimes <- floor(nfact/3) #number of "repeats" for detpep10exp
lev <- 4 #number of levels
nlev <- rep(lev,nfact) #number of levels for each factor
nelim <- 3 #number of level eliminations
fn <- function(xx){detpep10exp(xx,ntimes,nlev)} #objective to minimize (assumed expensive)
```

```
#initialize objects
# (predicts & removes levels based on tuned ATM percentages)
fit.atm <- atm.init(nfact,nlev)
#initialize sel.min object
# (predicts minimum using smallest observed value & removes levels with largest minima)
fit.min <- atm.init(nfact,nlev)
```

```
#Run for nelim eliminations:
res.atm <- rep(NA,nelim) #for ATM results
res.min <- rep(NA,nelim) #for sel.min results
for (i in 1:nelim){
```

```
# ATM updates:
new.des <- atm.nextpts(fit.atm) #get design points
new.obs <- apply(new.des,1,fn) #sample function
fit.atm <- atm.addpts(fit.atm,new.des,new.obs) #add data to object
fit.atm <- atm.predict(fit.atm) #predict minimum setting
```
#### atm.predict 9

```
idx.atm <- fit.atm$idx.opt
  res.atm[i] <- fn(idx.atm)
  fit.atm <- atm.remlev(fit.atm) #removes worst performing level
  # sel.min updates:
  new.des <- atm.nextpts(fit.min) #get design points
  new.obs <- apply(new.des,1,fn) #sample function
  fit.min <- atm.addpts(fit.min,new.des,new.obs) #add data to object
 fit.min <- atm.predict(fit.min, alphas=rep(0,nfact)) #find setting with smallest observation
  idx.min <- fit.min$idx.opt
  res.min[i] <- fn(idx.min)
  #check: min(fit.min$obs.all)
  fit.min <- atm.remlev(fit.min) #removes worst performing level
}
res.atm
res.min
#conclusion: ATM finds better solutions by learning & exploiting additive structure
####################################################
# Example 2: camel6 (24-D)
####################################################
nfact <- 24 #number of factors
ntimes <- floor(nfact/2.0) #number of "repeats" for camel6
lev \leftarrow 4nlev <- rep(lev,nfact) #number of levels for each factor
nelim <- 3 #number of level eliminations
fn <- function(xx){camel6(xx,ntimes,nlev)} #objective to minimize (assumed expensive)
#initialize objects
# (predicts & removes levels based on tuned ATM percentages)
fit.atm <- atm.init(nfact,nlev)
#initialize sel.min object
# (predicts minimum using smallest observed value & removes levels with largest minima)
fit.min <- atm.init(nfact,nlev)
#Run for nelim eliminations:
res.atm <- rep(NA,nelim) #for ATM results
res.min <- rep(NA,nelim) #for sel.min results
for (i in 1:nelim){
  # ATM updates:
  new.des <- atm.nextpts(fit.atm) #get design points
  new.obs <- apply(new.des,1,fn) #sample function
  fit.atm <- atm.addpts(fit.atm,new.des,new.obs) #add data to object
  fit.atm <- atm.predict(fit.atm) #predict minimum setting
  idx.atm <- fit.atm$idx.opt
  res.atm[i] <- fn(idx.atm)
  fit.atm <- atm.remlev(fit.atm) #removes worst performing level
  # sel.min updates:
```

```
new.des <- atm.nextpts(fit.min) #get design points
 new.obs <- apply(new.des,1,fn) #sample function
 fit.min <- atm.addpts(fit.min,new.des,new.obs) #add data to object
 fit.min <- atm.predict(fit.min, alphas=rep(0,nfact)) #find setting with smallest observation
 idx.min <- fit.min$idx.opt
 res.min[i] <- fn(idx.min)
 #check: min(fit.min$obs.all)
 fit.min <- atm.remlev(fit.min) #removes worst performing level
}
res.atm
res.min
#conclusion: ATM finds better solutions by learning & exploiting additive structure
## End(Not run)
```
atm.remlev *Removing worst levels for ATM*

#### Description

atm.remlev removes the worst (i.e., highest) levels from each factor in ATM.

#### Usage

```
atm.remlev(atm.obj)
```
#### Arguments

atm.obj Current ATM object.

```
## Not run:
####################################################
# Example 1: detpep10exp (9-D)
####################################################
nfact <- 9 #number of factors
ntimes <- floor(nfact/3) #number of "repeats" for detpep10exp
lev <- 4 #number of levels
nlev <- rep(lev,nfact) #number of levels for each factor
nelim <- 3 #number of level eliminations
fn <- function(xx){detpep10exp(xx,ntimes,nlev)} #objective to minimize (assumed expensive)
```

```
#initialize objects
# (predicts & removes levels based on tuned ATM percentages)
fit.atm <- atm.init(nfact,nlev)
#initialize sel.min object
```
<span id="page-9-0"></span>

#### atm.remlev 11

```
# (predicts minimum using smallest observed value & removes levels with largest minima)
fit.min <- atm.init(nfact,nlev)
#Run for nelim eliminations:
res.atm <- rep(NA,nelim) #for ATM results
res.min <- rep(NA,nelim) #for sel.min results
for (i in 1:nelim){
 # ATM updates:
 new.des <- atm.nextpts(fit.atm) #get design points
 new.obs <- apply(new.des,1,fn) #sample function
 fit.atm <- atm.addpts(fit.atm,new.des,new.obs) #add data to object
  fit.atm <- atm.predict(fit.atm) #predict minimum setting
  idx.atm <- fit.atm$idx.opt
 res.atm[i] <- fn(idx.atm)
 fit.atm <- atm.remlev(fit.atm) #removes worst performing level
 # sel.min updates:
 new.des <- atm.nextpts(fit.min) #get design points
 new.obs <- apply(new.des,1,fn) #sample function
 fit.min <- atm.addpts(fit.min,new.des,new.obs) #add data to object
 fit.min <- atm.predict(fit.min, alphas=rep(0,nfact)) #find setting with smallest observation
 idx.min <- fit.min$idx.opt
 res.min[i] <- fn(idx.min)
 #check: min(fit.min$obs.all)
 fit.min <- atm.remlev(fit.min) #removes worst performing level
}
res.atm
res.min
#conclusion: ATM finds better solutions by learning & exploiting additive structure
####################################################
# Example 2: camel6 (24-D)
####################################################
nfact <- 24 #number of factors
ntimes <- floor(nfact/2.0) #number of "repeats" for camel6
lev \leftarrow 4nlev <- rep(lev,nfact) #number of levels for each factor
nelim <- 3 #number of level eliminations
fn <- function(xx){camel6(xx,ntimes,nlev)} #objective to minimize (assumed expensive)
#initialize objects
# (predicts & removes levels based on tuned ATM percentages)
fit.atm <- atm.init(nfact,nlev)
#initialize sel.min object
# (predicts minimum using smallest observed value & removes levels with largest minima)
fit.min <- atm.init(nfact,nlev)
#Run for nelim eliminations:
res.atm <- rep(NA,nelim) #for ATM results
```
#### <span id="page-11-0"></span>12 camelo camelo control and the control of the control of the control of the camelo camelo camelo camelo camelo

```
res.min <- rep(NA,nelim) #for sel.min results
for (i in 1:nelim){
 # ATM updates:
 new.des <- atm.nextpts(fit.atm) #get design points
 new.obs <- apply(new.des,1,fn) #sample function
 fit.atm <- atm.addpts(fit.atm,new.des,new.obs) #add data to object
 fit.atm <- atm.predict(fit.atm) #predict minimum setting
 idx.atm <- fit.atm$idx.opt
 res.atm[i] <- fn(idx.atm)
 fit.atm <- atm.remlev(fit.atm) #removes worst performing level
 # sel.min updates:
 new.des <- atm.nextpts(fit.min) #get design points
 new.obs <- apply(new.des,1,fn) #sample function
 fit.min <- atm.addpts(fit.min,new.des,new.obs) #add data to object
 fit.min <- atm.predict(fit.min, alphas=rep(0,nfact)) #find setting with smallest observation
 idx.min <- fit.min$idx.opt
 res.min[i] <- fn(idx.min)
 #check: min(fit.min$obs.all)
 fit.min <- atm.remlev(fit.min) #removes worst performing level
}
res.atm
res.min
#conclusion: ATM finds better solutions by learning & exploiting additive structure
## End(Not run)
```
camel6 *Six-hump discrete test function*

#### Description

A discrete test function constructed from the six-hump camel function in Ali et al. (2005).

#### Usage

```
camel6(xx,ntimes,nlev)
```
#### Arguments

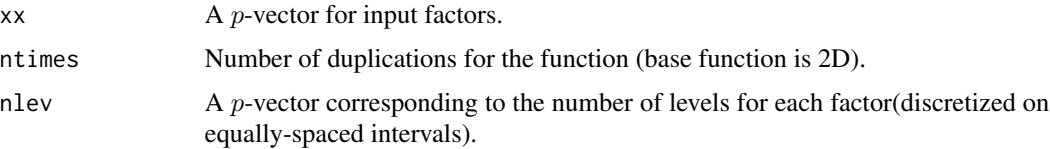

## <span id="page-12-0"></span>detpep10exp 13

## Examples

```
xx < -c(1, 2, 1, 2, 1, 2) #input factors
nlev <- rep(4,length(xx)) #number of levels for each factor
ntimes <- length(xx)/2 #base function is in 2D, so duplicate 3 times
camel6(xx,ntimes,nlev)
```
## detpep10exp *DetPep10Exp discrete test function*

#### Description

A discrete test function constructed from the modified exponential function in Dette and Pepelyshev (2010).

#### Usage

```
detpep10exp(xx,ntimes,nlev)
```
## Arguments

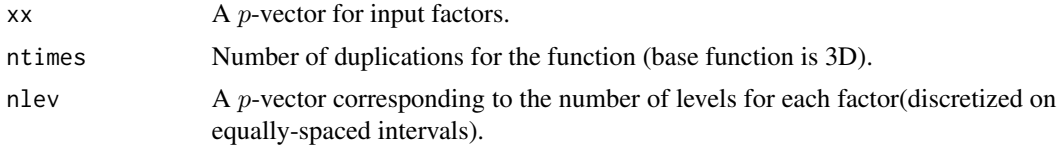

```
xx < -c(1,2,1,2,1,2) #input factors
nlev <- rep(4,length(xx)) #number of levels for each factor
ntimes <- length(xx)/3 #base function is in 2D, so duplicate 2 times
detpep10exp(xx,ntimes,nlev)
```
# <span id="page-13-0"></span>Index

## ∗Topic Robust optimization, discrete optimization, black-box optimization

atmopt-package, [2](#page-1-0)

atm.addpts, [2](#page-1-0) atm.init, [5](#page-4-0) atm.nextpts, [5](#page-4-0) atm.predict, [7](#page-6-0) atm.remlev, [10](#page-9-0) atmopt *(*atmopt-package*)*, [2](#page-1-0) atmopt-package, [2](#page-1-0)

camel6, [12](#page-11-0)

detpep10exp, [13](#page-12-0)